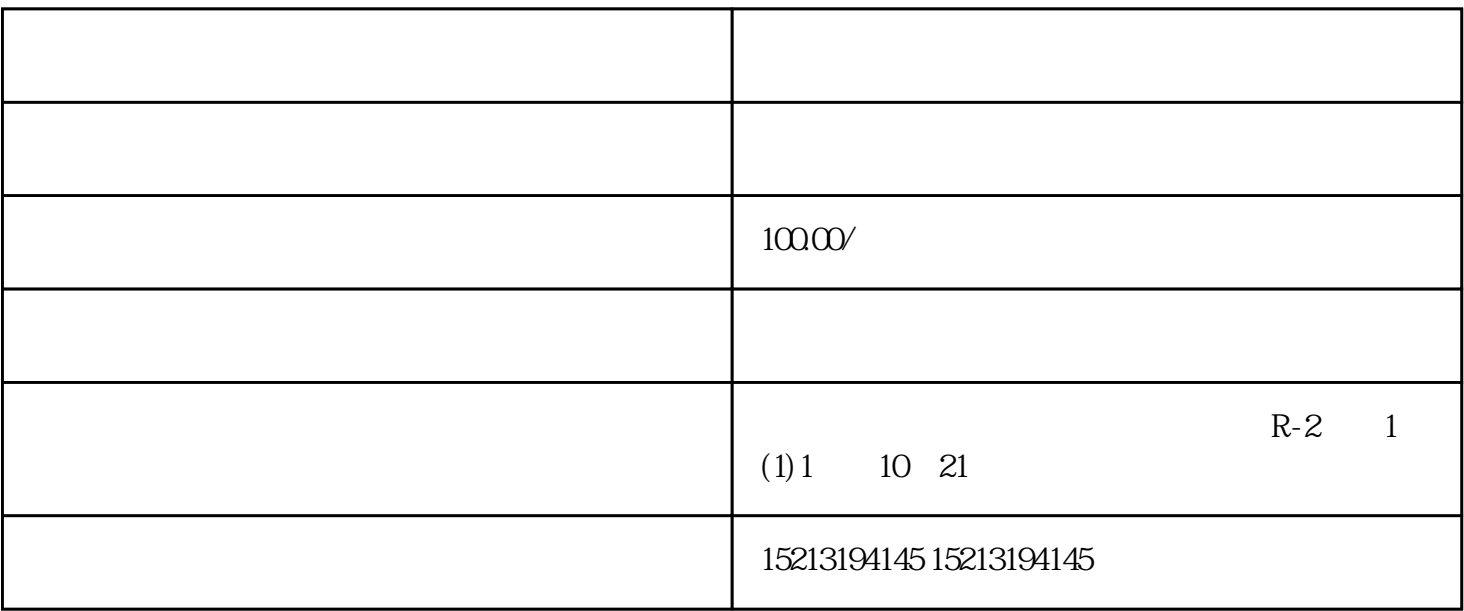

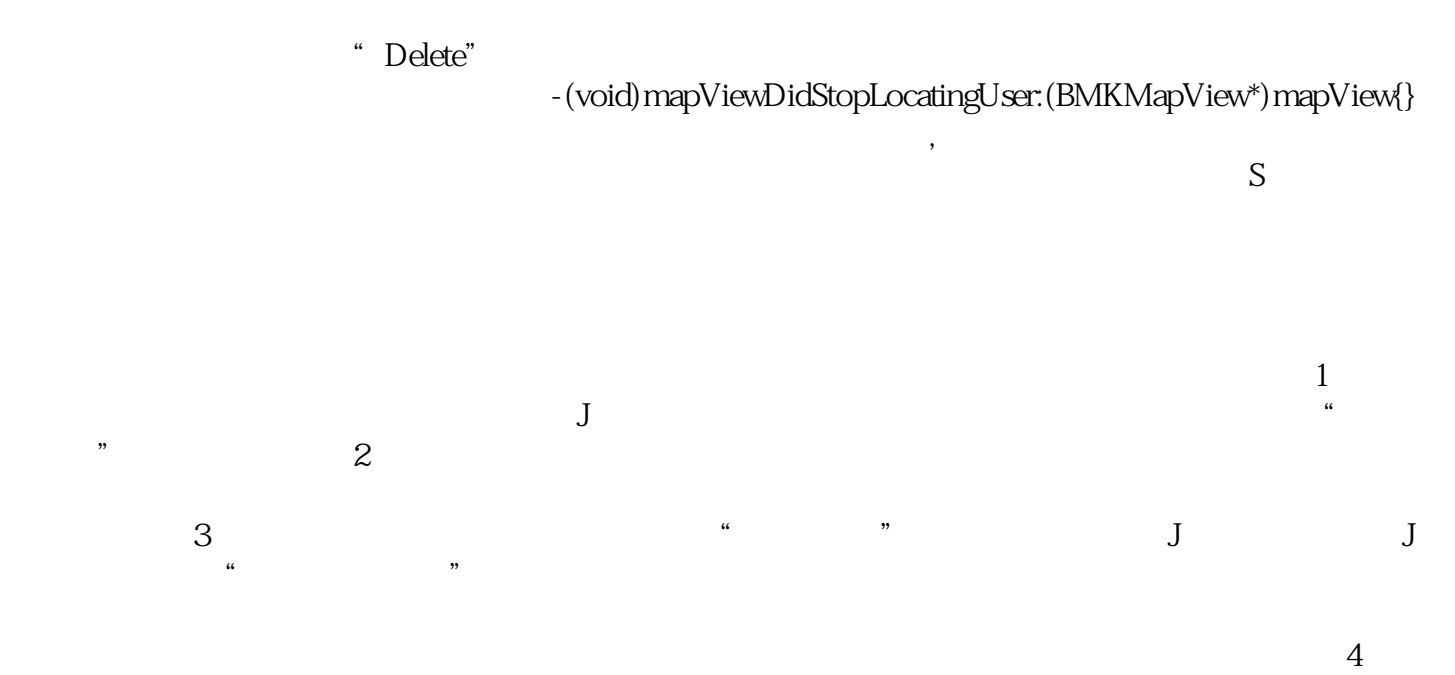

索出"地毯游泳馆",它的属性和功能里,有一个"信息揪错"的功能,选择后就可以指出来。经过一

 $57$